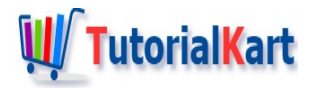

# Java Split String

## **Java – Split String**

To split string in Java with a delimiter or a regular expression, you can use String.split().

Sometimes, in your Java application, you may receive some values or may need to send some values as a single string. Ofcourse these values may be defined by a specific length or mostly separated by a delimiter or separator. This separator could be a string constant or a regular expression.

In this tutorial, we will learn how to split a given string around the delimiter into a list of small pieces.

**Syntax** 

Following is the syntax of String.split() method.

```
public String[] split(String regex)
```
All the parts of this string that match with regex (regular expression) are considered as separators. The separators are removed and the remaining parts are returned as String array.

You can also specify maximum number of splits you would like to apply on the given string. In that case, the syntax of split() function is given below.

**public** String[] split(String regex, **int** limit)

Limit specifies the maximum number of splits that we can apply on the given string.

## Example 1 – Split String

Following is a basic example to split a string with some string constant as a separator.

#### **Example.java**

**import** java.util.Arrays;

```
/**
 * Java Example Program to Split a String
 */
public class Example {
    public static void main(String[] args) {
        //two strings
        String str = "aba-cdc-abc";
        String separator = "-";
        //split string
        String[] splits = str.split(separator);
        System.out.print(Arrays.toString(splits));
    }
}
```
Run the program.

[aba, cdc, abc]

Following is the explanation how we split the string.

```
aba-cdc-abc //string
   - - //separators
______________
aba cdc abc //splits
______________
Result = [aba, cdc, abc]
```
## Example 2 – Split String – Regular Expression

In this example, we shall take a regular expression for separator of items in the string.

The separator we are taking in this example is  $"[abc]$ -". This means separator could be  $"a-"$ ,  $"b-"$ or  $"c-"$ .

#### **Example.java**

```
import java.util.Arrays;
/**
 * Java Example Program to Split a String
*/
public class Example {
    public static void main(String[] args) {
         //two strings
                      \sim ^{10}aba^{-}ada^{-}aba^{10});
```

```
String str = aba-cdc-abc ;
        //regular expression for separator
        String separator = "[abc]-";
        //split string
        String[] splits = str.split(separator);
        System.out.print(Arrays.toString(splits));
    }
}
```
Run the program.

```
[ab, cd, abc]
```
Following is the explanation how we split the string using regular expression.

```
aba-cdc-abc //string
  a- c- //separators
______________
ab cd abc //splits
______________
Result = [ab, cd, abc]
```
### Example 3 – Split String – Limit Number of Splits

Now, let us limit the number of splits. To limit the number of splits, we use the second form of split() function mentioned in the syntax section.

In the following example, we shall split the string into a maximum of 4 splits.

#### **Example.java**

```
import java.util.Arrays;
/**
* Java Example Program to Split a String
*/
public class Example {
   public static void main(String[] args) {
        //two strings
        String str = "ab-cd-ab-ps-ai-rp-ao";
        //regular expression for separator
        String separator = "-";
        //split string
        String[] splits = str.split(separator, 4);
        System.out.print(Arrays.toString(splits));
```
}

#### Run the program.

}

[ab, cd, ab, ps-ai-rp-ao]

Since we mentioned the number of splits, the output splits array contain only four items, though the fourth item has separators in it.

.<br>الاووارات. المهدي المستندم والمناطق المهديات المناطق والمستندم المناطق المناطق والمستندم المناطق والمستندم الم

Once the specified maximum number of splits is done, the split operation for the rest of the string is stopped and returned as the last item.

## **Conclusion**

Concluding this Java [Tutorial](https://www.tutorialkart.com/java/), we have learned how to split a string into array of items based on a string constant separator or regular expression as separator. Also, we have learned how to limit the number of splits.

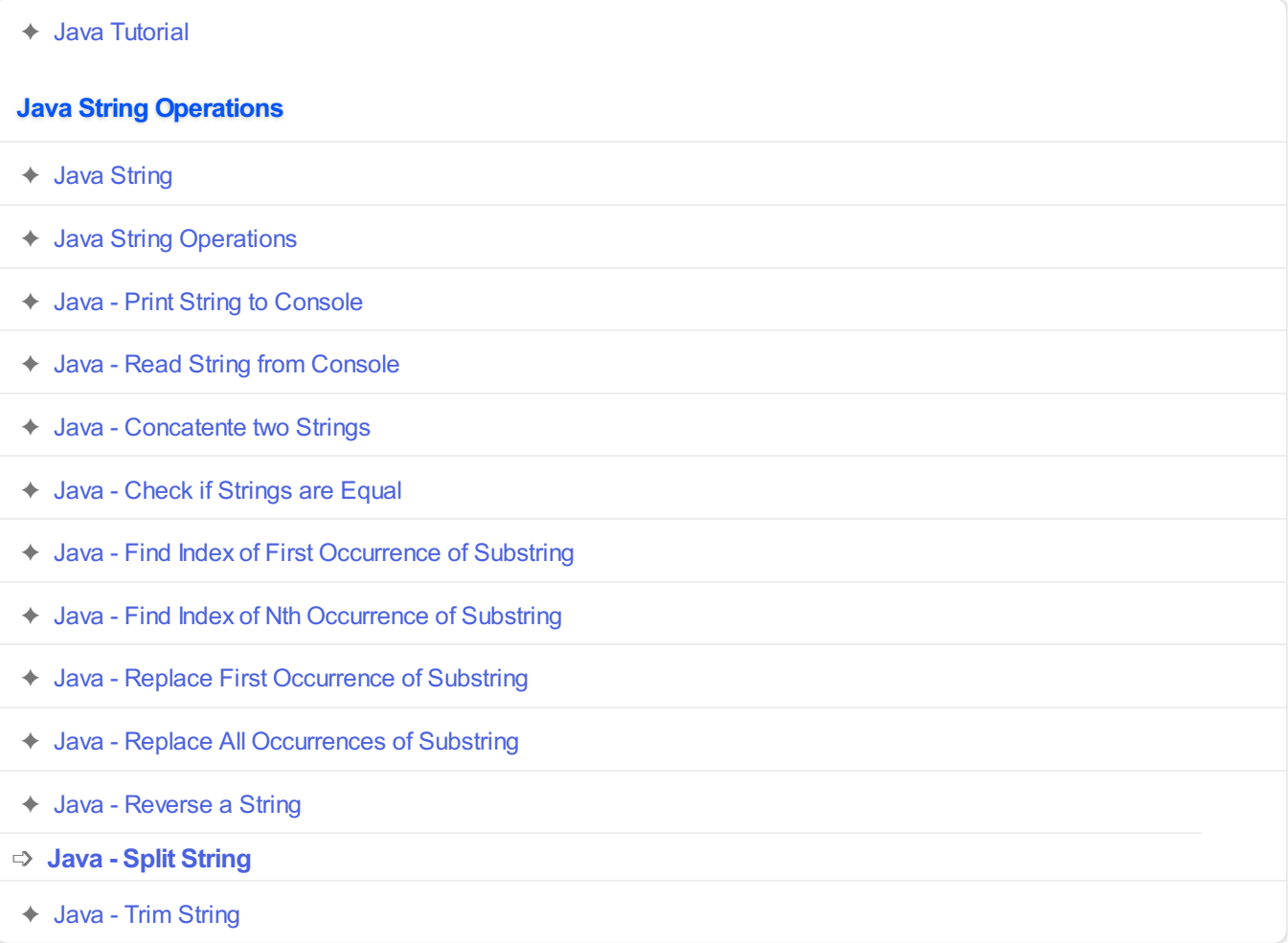